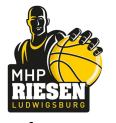

Quarter Starters:

**Bamberg Baskets** 

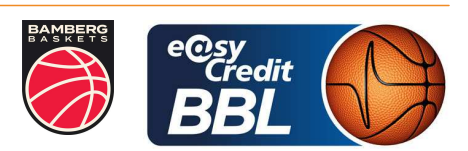

Referee: CICI Gentian BARTH Benjamin / REY Danjana **Umpires: BENDER Ute** Commissioner:

Attendance: 4200 Ludwigsburg, MHPArena Ludwigsburg (4.129 Plätze), SA 9 MRZ 2024, 20:00, Game-ID: 33382

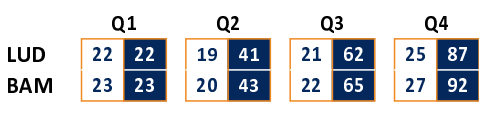

## **FIRST QUARTER**

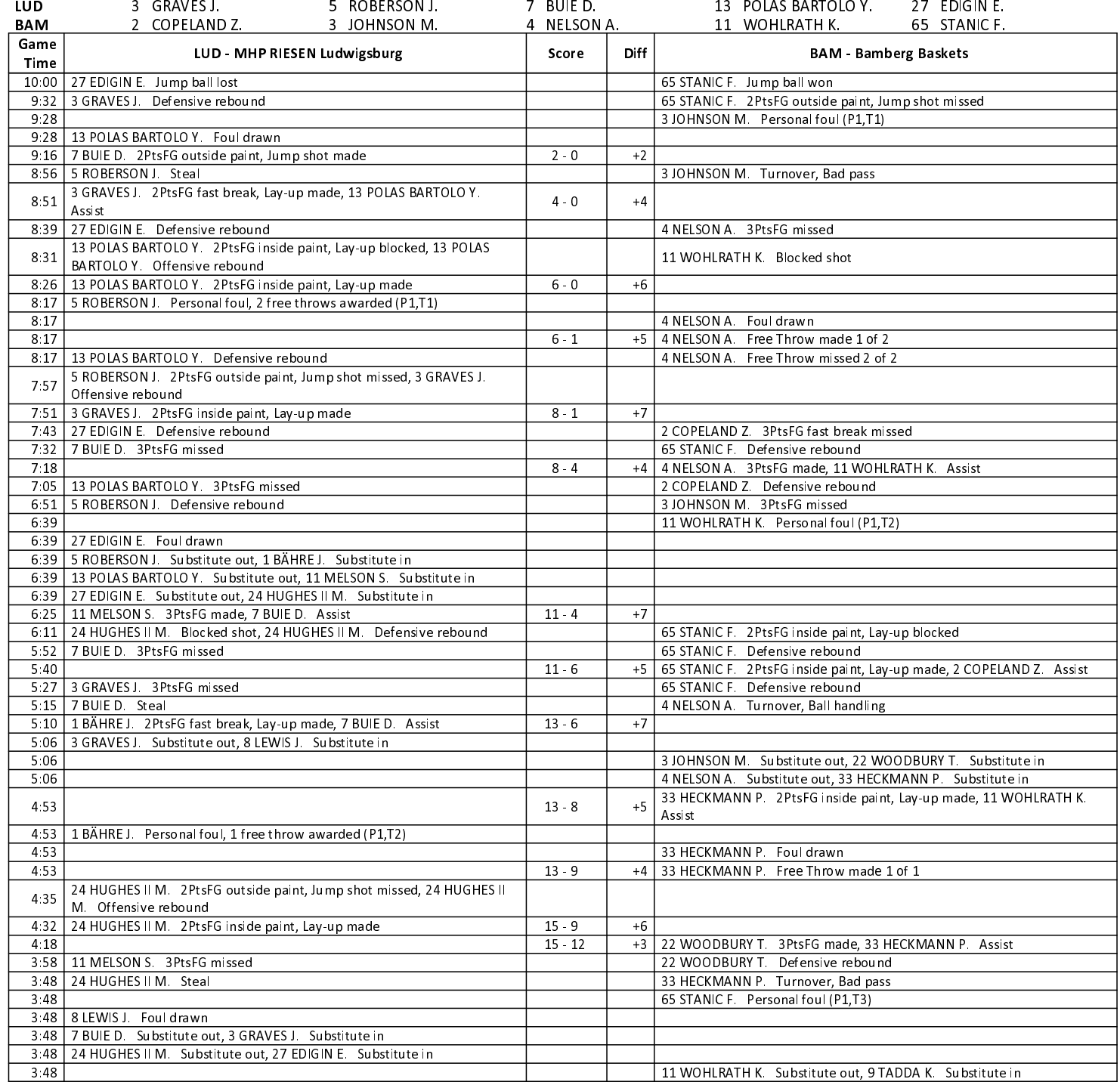

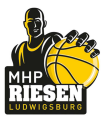

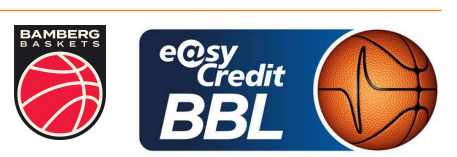

CICI Gentian Referee: BARTH Benjamin / REY Danjana **Umpires: BENDER Ute** Commissioner:

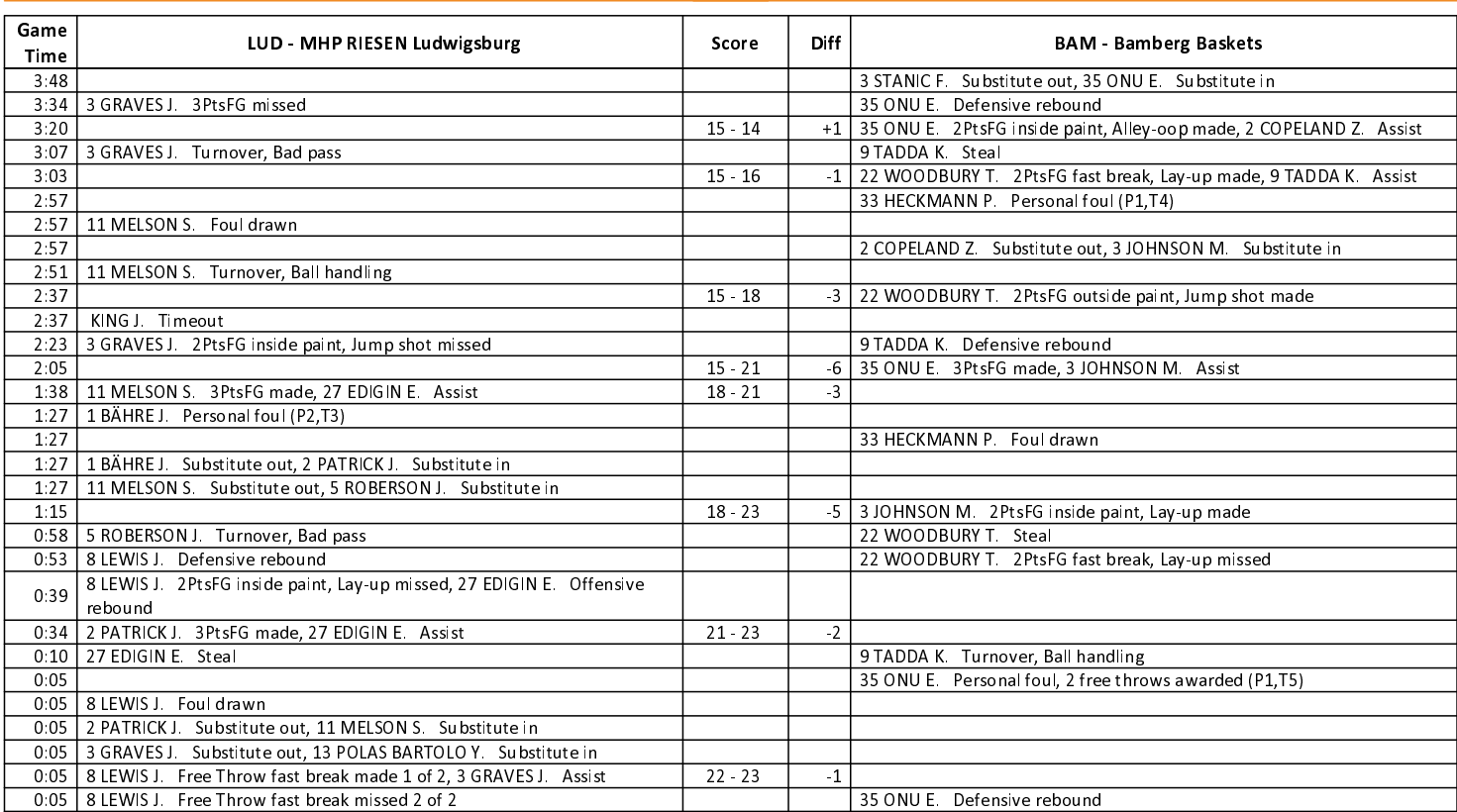

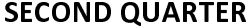

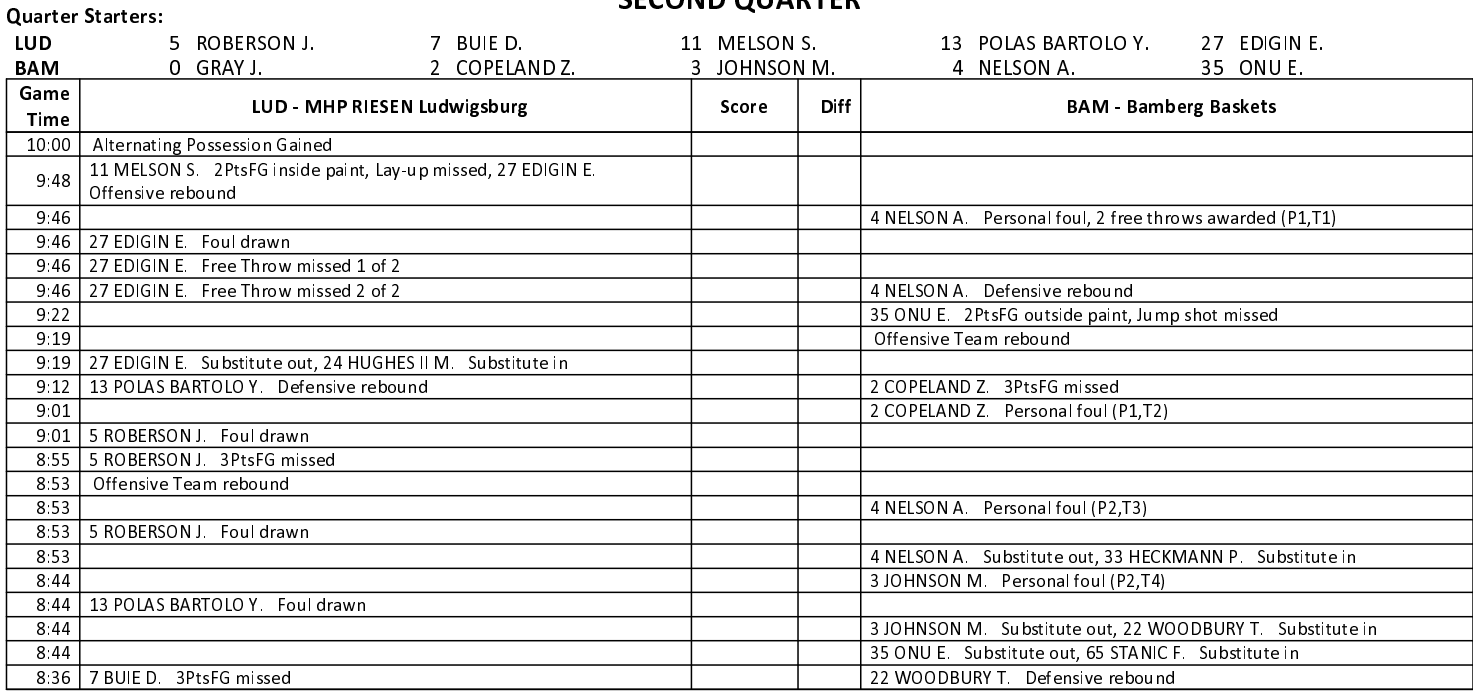

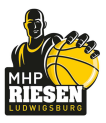

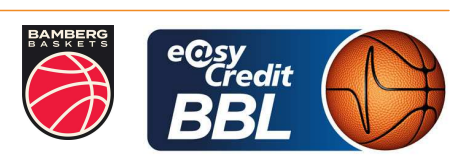

Referee: CICI Gentian BARTH Benjamin / REY Danjana **Umpires: BENDER Ute** Commissioner:

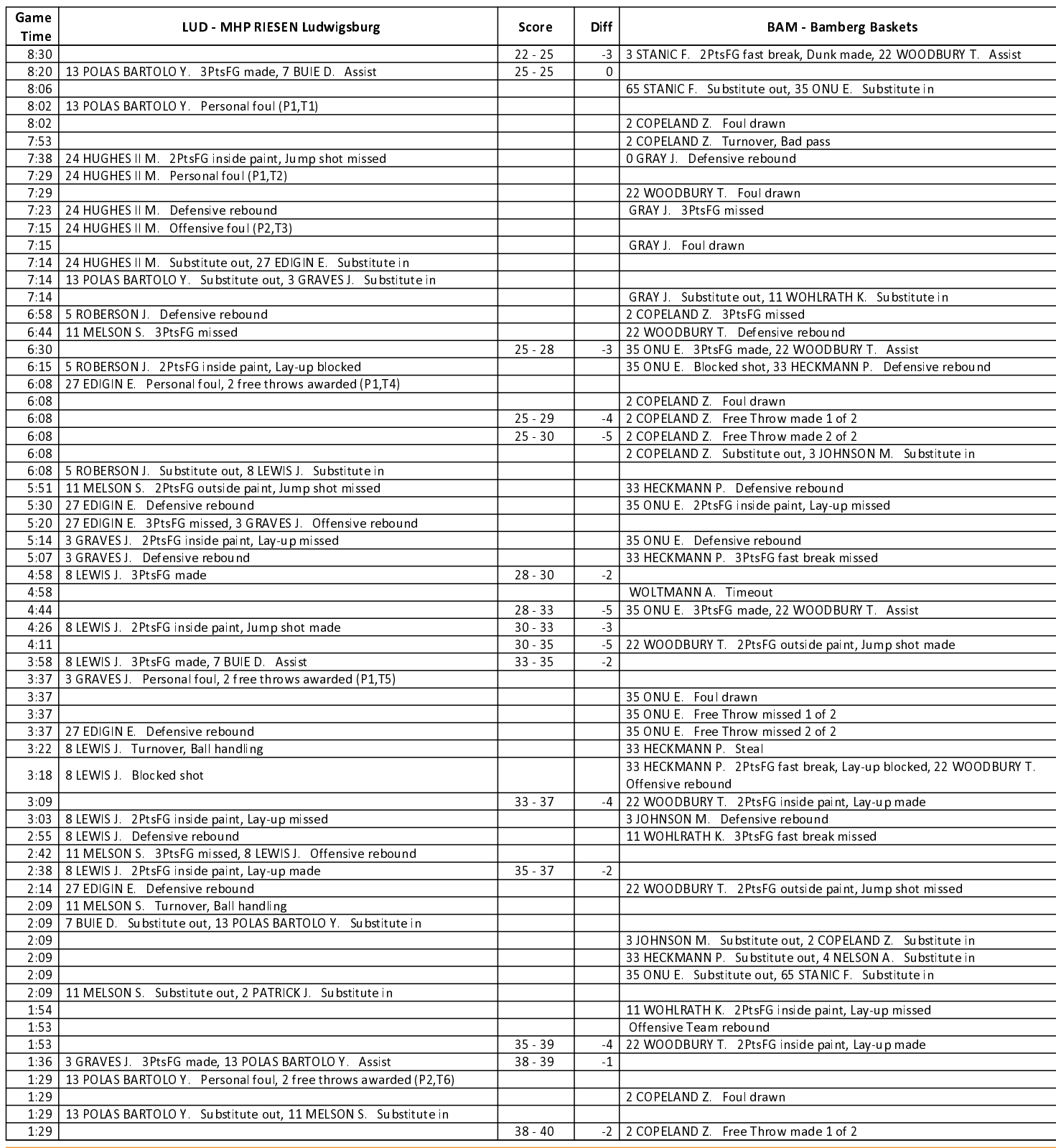

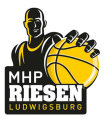

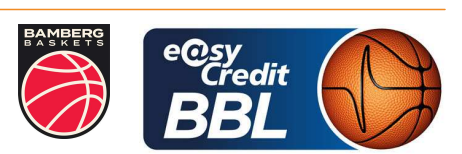

CICI Gentian Referee: BARTH Benjamin / REY Danjana **Umpires: BENDER Ute** Commissioner:

Attendance: 4200 Ludwigsburg, MHPArena Ludwigsburg (4.129 Plätze), SA 9 MRZ 2024, 20:00, Game-ID: 33382

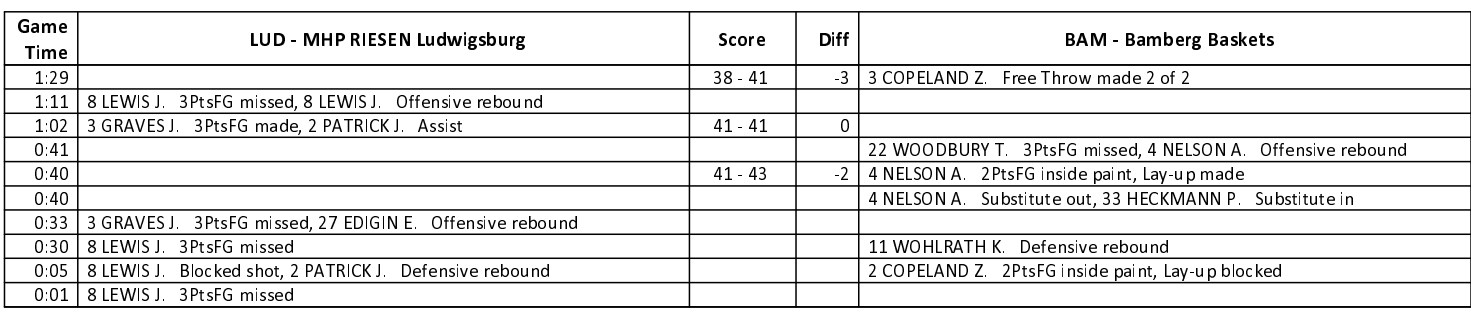

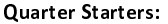

## **THIRD QUARTER**

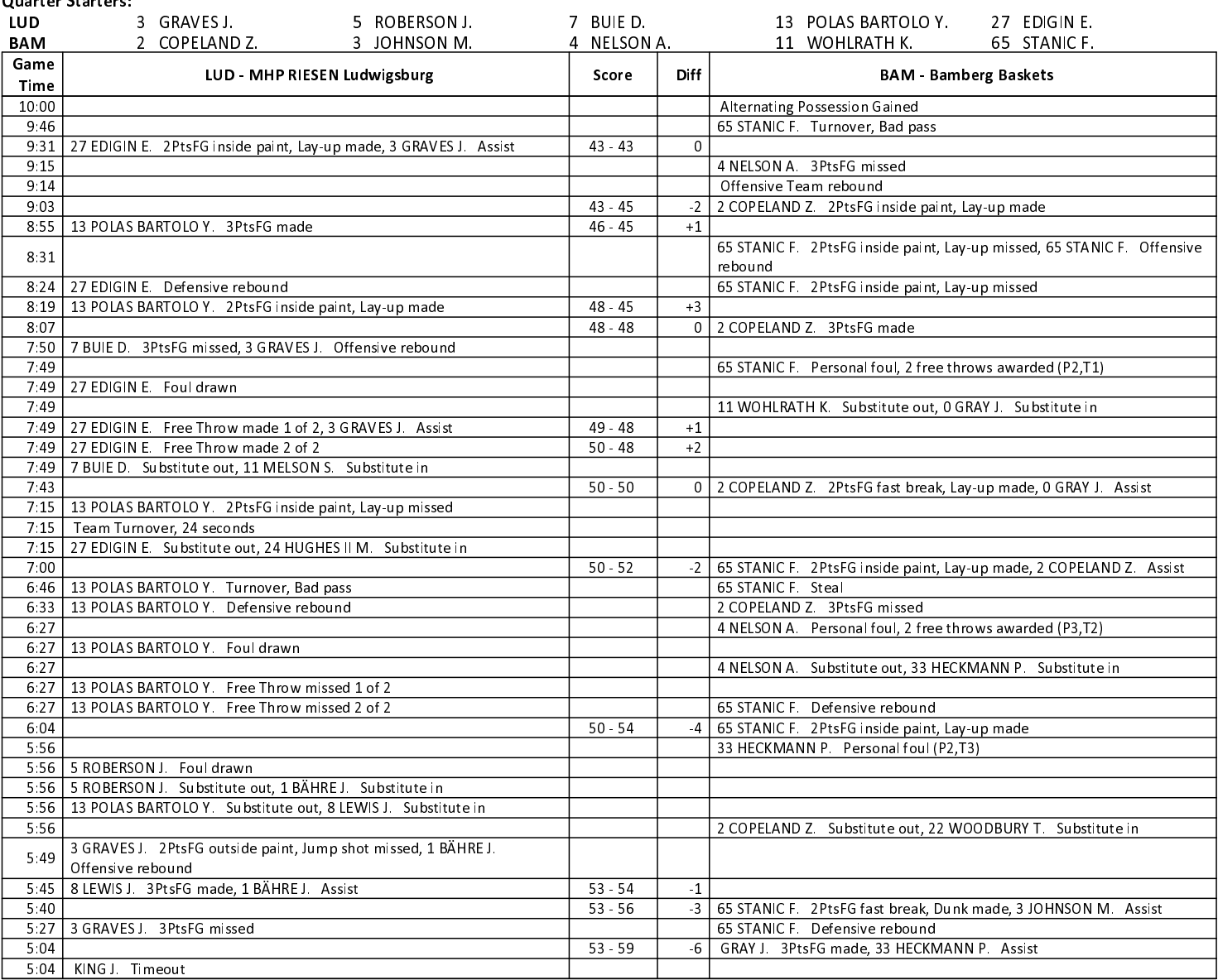

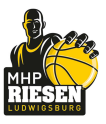

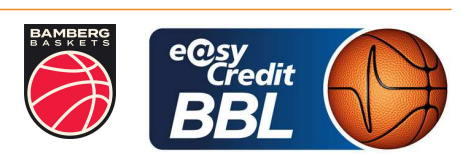

CICI Gentian Referee: BARTH Benjamin / REY Danjana **Umpires: BENDER Ute** Commissioner:

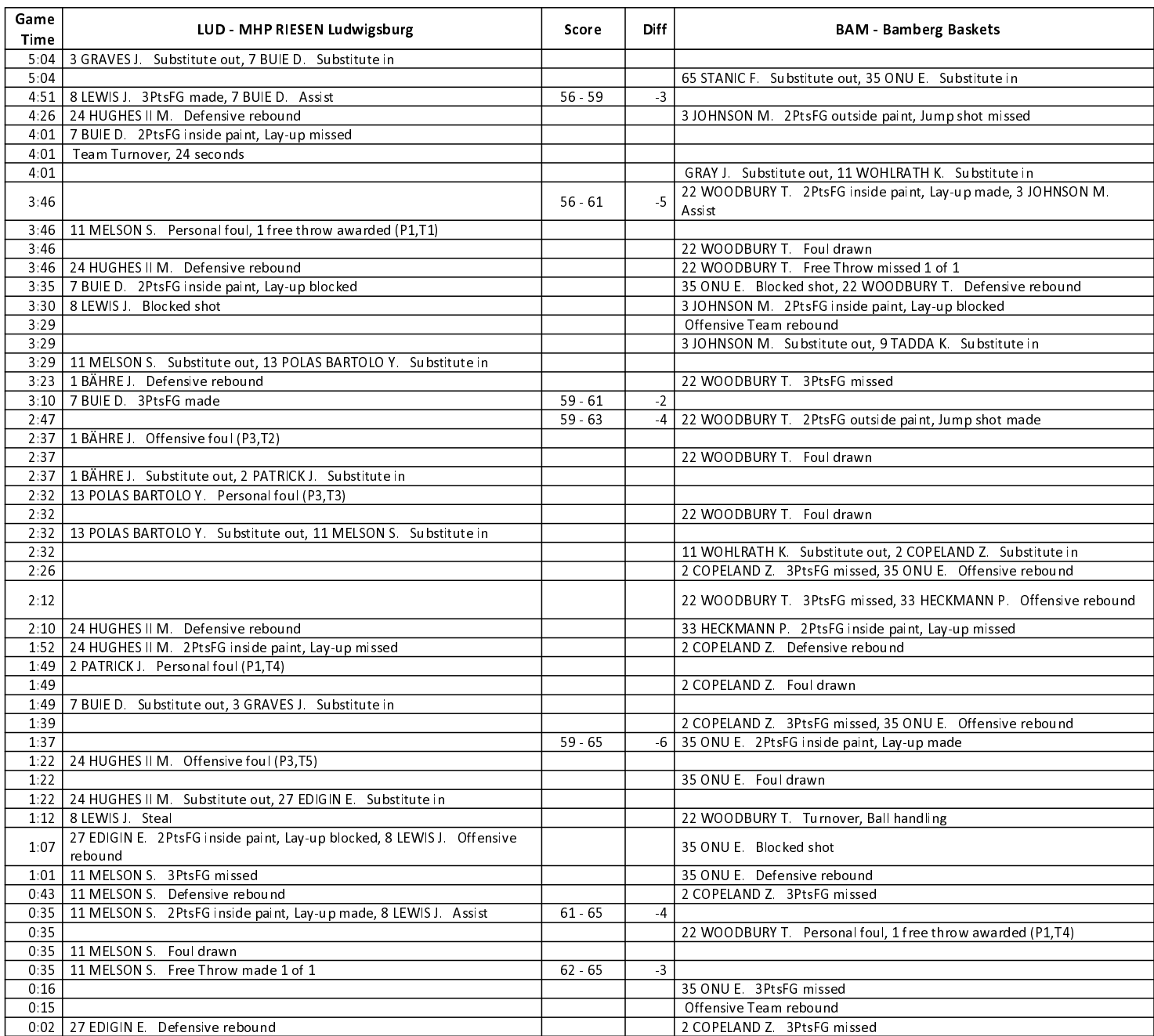

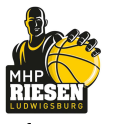

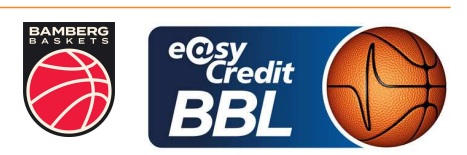

CICI Gentian Referee: **Umpires:** BARTH Benjamin / REY Danjana **BENDER Ute** Commissioner:

Attendance: 4200 Ludwigsburg, MHPArena Ludwigsburg (4.129 Plätze), SA 9 MRZ 2024, 20:00, Game-ID: 33382

## **FOURTH QUARTER**

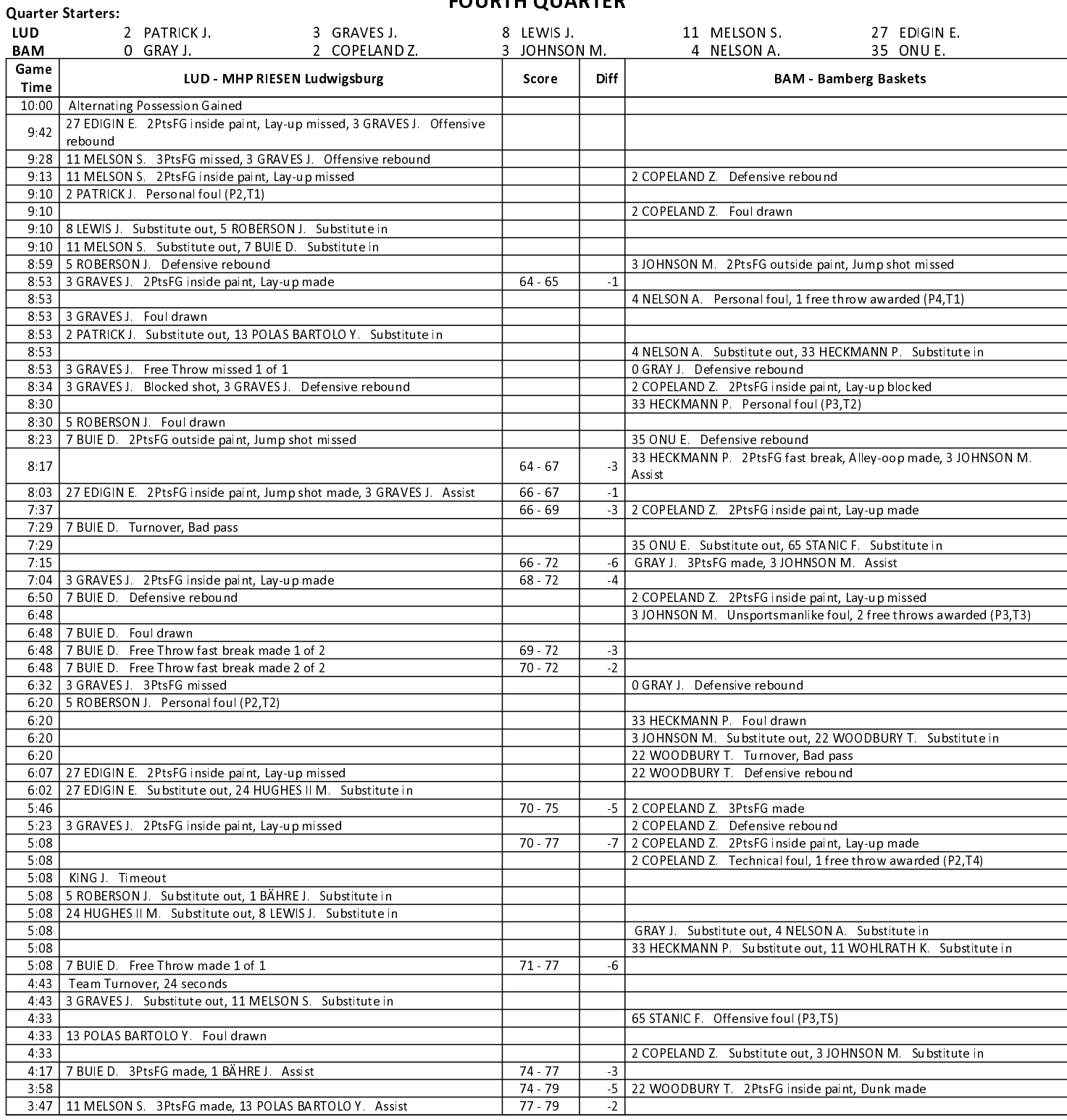

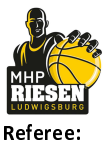

ına

**Bamberg Baskets** 

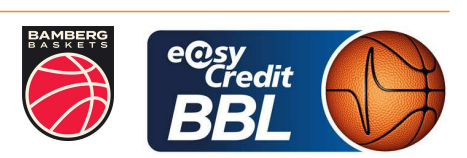

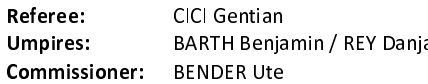

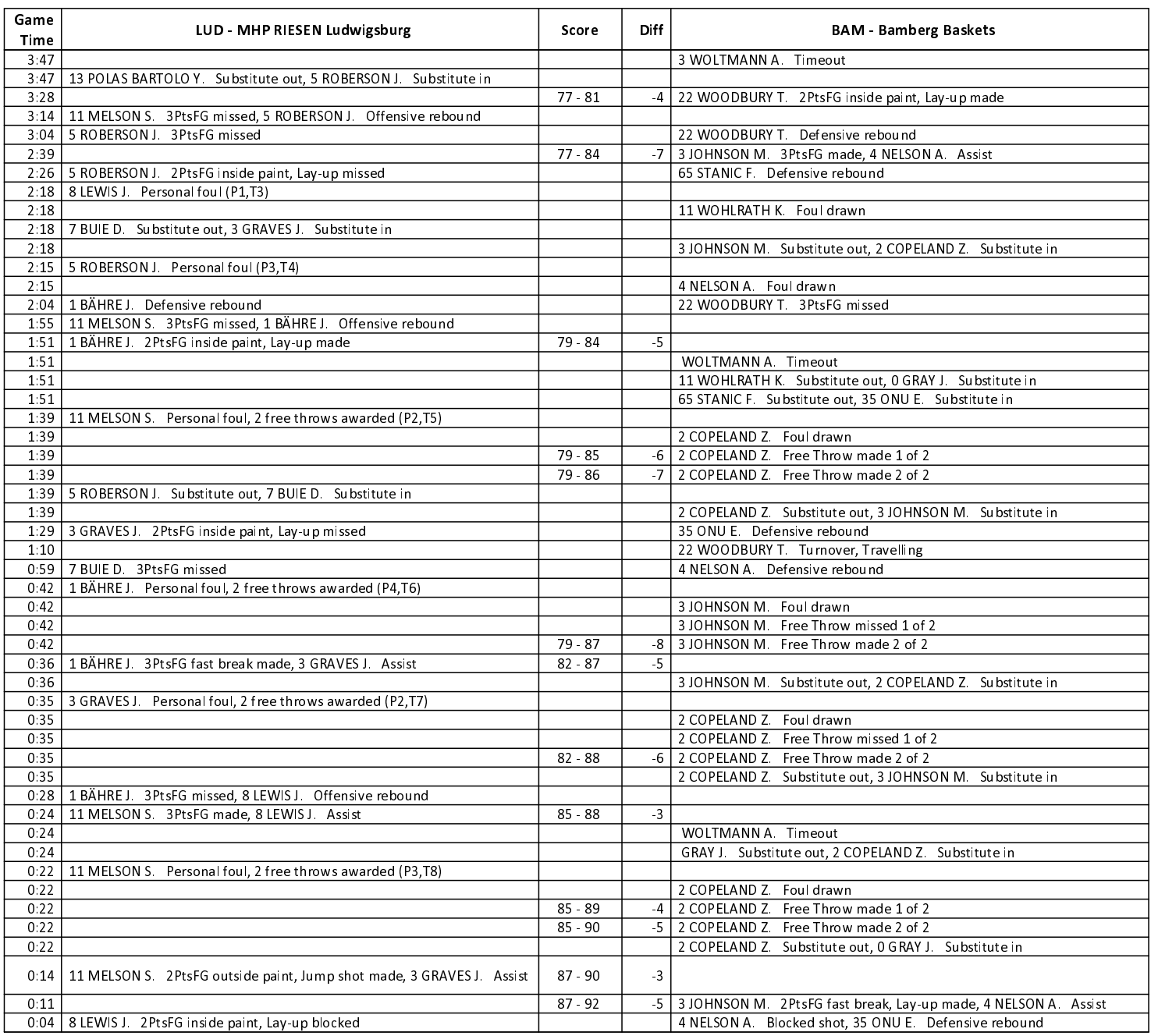